CSc 227 — Program Design and Development (McCann)

## **Infix** → **Postfix Conversion Algorithms**

## 1. Manual Algorithm:

- (a) Fully parenthesize the the infix expression (one set of parentheses per operator)
- (b) Replace the right parentheses with their corresponding operators
- (c) Remove the left parentheses

 $Example: |A \ / (B + C) - D|$ (a)  $( (A / (B + C)) - D)$ (b) ( ( A ( B C + / D - (c)  $A$  B C + / D -

The infix expression  $A / (B + C) - D$  is the same as the postfix expression  $A B C + / D - D$ 

## 2. Stack-based Pseudocode Algorithm:

```
while there are more symbols to be read
   read the next symbol
   case:
       operand --> output it.
         '(' --> push it on the stack.
         ')' --> pop operators from the stack to the output
                      until a '(' is popped; do not output either
                      of the parentheses.
       operator --> pop higher- or equal-precedence operators
                      from the stack to the output; stop before
                      popping a lower-precedence operator or
                      a '('. Push the operator on the stack.
   end case
end while
pop the remaining operators from the stack to the output
```
Example:  $\begin{vmatrix} A & / & (B & + C) & - D \end{vmatrix}$ 

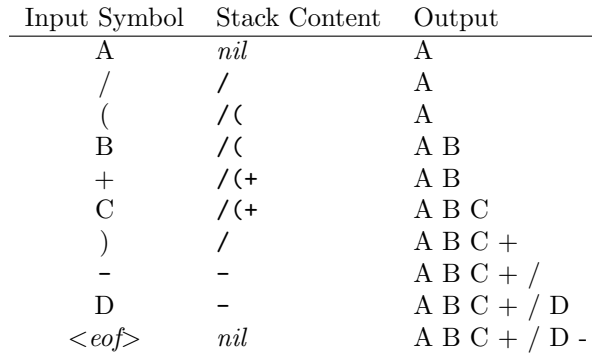

The infix expression  $A / (B + C) - D$  is the same as the postfix expression  $A B C + / D -$